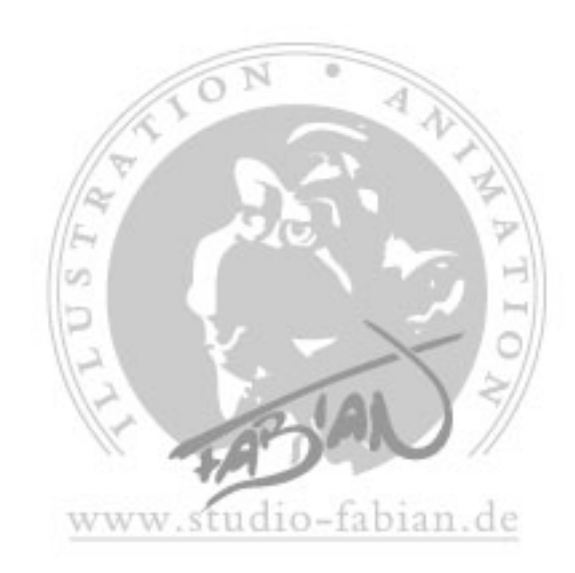

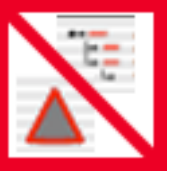

## QuickDelete

QuickDelete ist ein einfaches Plugin, dass es einem ermöglicht, entweder alle oder nur spezielle Tag eines Objektes sowie

wahlweise auch alle Unterobjekte auf einmal zu löschen. Das kann nützlich sein, wenn man viele Polygonobjekte vereinigt und wegen der Übersichtlichkeit die Polygoselektions-Tags los werden will. Auch wenn man eine komplexe Figur für die Animation vorbereitet hat und nun kopiert, um Morph-Ziele zu erstellen – etwa für den Einsatz mit meinem Morph-Mixer Plugin – hilft QuickDelete die Datei nicht unnötig viel Speicher belegen zu lassen.

• Installation: Einfach den entpackten QuickDelete-Ordner in den Ordner Plugins im Cinema 4d Programmordner ziehen und falls Cinema bereits läuft die Plugins neu laden.

• Benutzung: Wenn Sie das QuickDelete Plugin aufrufen erscheint ein Dialog in dem Sie auswählen können, was Sie löschen wollen. Sie können Tags und/ oder Unterobjekte auswählen. Bei den Tags können Sie wählen, ob Sie alle Tags oder nur eine oder mehrere der vier aufgeführten Arten löschen möchten. Zur Verfügung stehen Polygonselektions-Tags, Punktselektions-Tags, Vertexmap-Tags und Textur-Tags. Da andere Tags nur selten gehäuft auftreten, habe ich darauf verzichtet, diese separat aufzuführen. Bestätigen Sie den Dialog, um Ihre Auswahl zu löschen. Das Löschen kann mit Cinemas üblichen Befehl rückgängig gemacht werden.

• Layout: Obwohl sich QuickDelete natürlich jederzeit aus dem Pluginmenü im Editorfenster aufrufen lässt, ist es sinnvoll es außerdem zum Beispiel im Kontextmenü des Objektmanagers abzulegen. Öffnen Sie dazu den Befehlsmanager und den Menümanager und ziehen Sie das Icon des Plugins aus dem Befehlsmanager an die gewünschte Stelle im Objektmanager.

• Systemanforderungen: Ich habe QuickDelete am Mac geschrieben und mit Cinema 4d XL 7.2 unter Os 9.2 und 10.1 getestet. Es sollte aber mit allen Versionen von Cinema ab 6.x auf beiden Plattformen laufen. Für Datenverluste übernehme ich allerdings keine Verantwortung.

• Kontakt: Über Anregungen und Feedback freue ich mich sehr. [fabian@studio-fabian.de](mailto:fabian@studio-fabian.de)

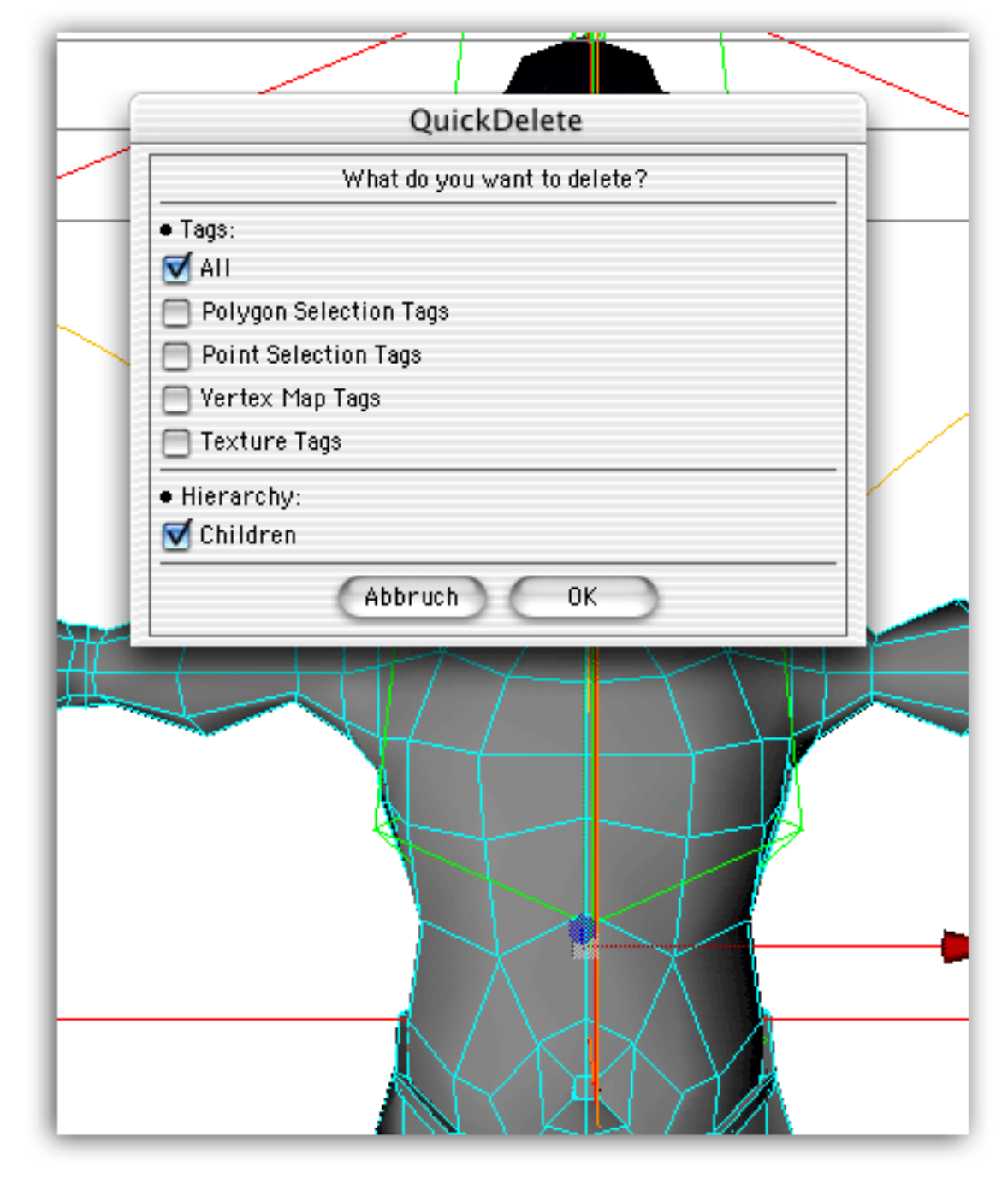